# **Open Mobile 1.0.1 for Windows Phone Release Notes**

**VERSION 1.0, JANUARY 2014**

These release notes contain the latest news and information about Open Mobile 1.0.1 for Windows Phone.

#### **New Features and Enhancements**

The Open Mobile 1.0.1 for Windows Phone is a patch release that resolved issues but added no new features.

## **System Requirements**

Open Mobile 1.0.1 has the following system requirements:

- Wi-Fi capable Windows 8 phone.
- **USER 1** Users need an iPass account in order for the service to function. In addition, the user must be connected to the Internet, have an Activation Code, and (if necessary) a PIN to activate Open Mobile.

#### **Supported Languages**

■ Open Mobile 1.0.1 for Windows Phone is supported in English.

#### **Resolved Issues**

This release of Open Mobile 1.0.1 includes the following resolved issues:

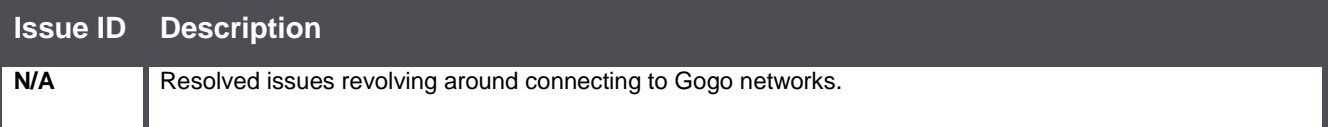

## **Known Limitations**

This release of Open Mobile 1.0.1 includes the following known limitations:

#### **Issue ID Description**

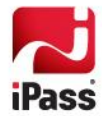

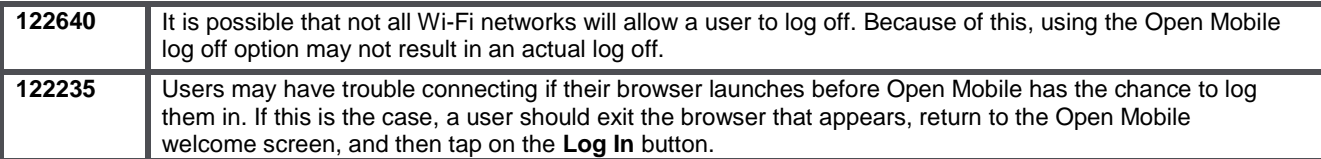

## **Known Issues**

This release of Open Mobile 1.0.1 includes the following known issues:

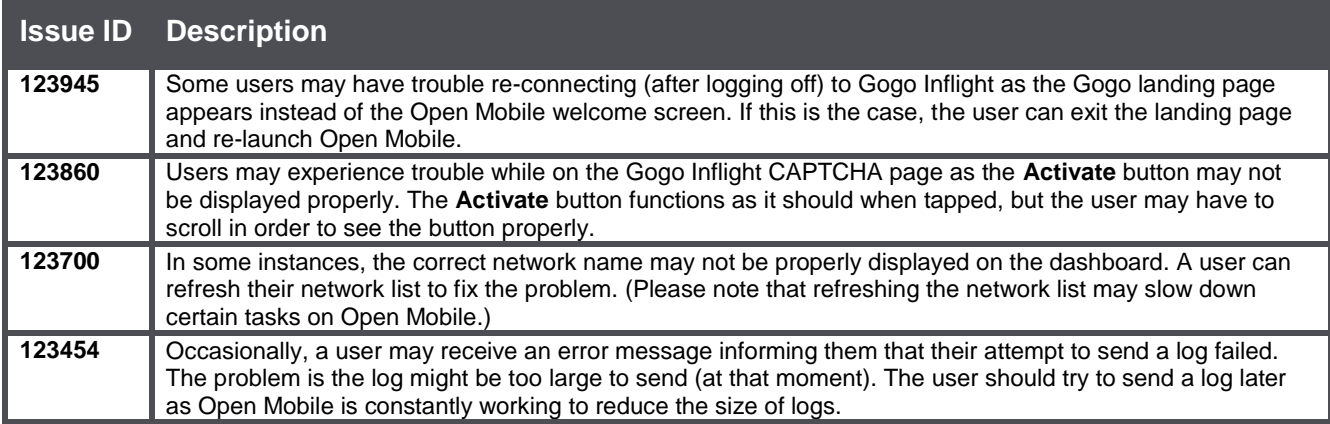

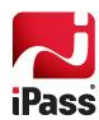